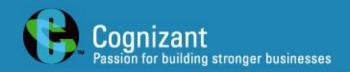

## **Adventures with Test Monkeys**

John Fodeh
Cognizant Technology Solutions
john.fodeh@cognizant.com

SAST 15-årsjubileum

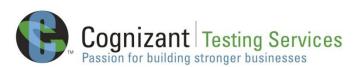

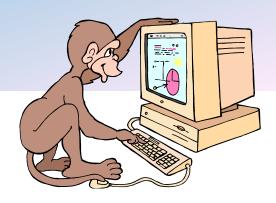

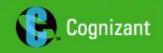

#### Contents

- Traditional Test Automation
- Test Monkeys
- Advanced Test Monkeys
- Added Value

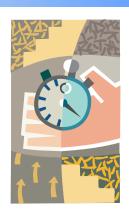

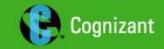

#### The Promise of Test Automation

- Replacing repetitive and tedious manual testing
- Ensuring the consistency and repeatability of tests
- Performing tests that are difficult to run manually
- Accelerating test execution

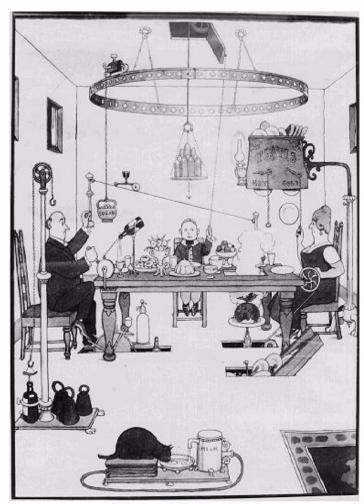

A Vision of Automation

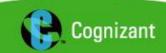

# **Traditional Test Automation**

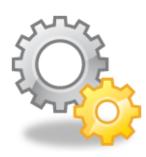

#### **Typically**

Automation of regression tests

#### **Purpose**

Verifying the behaviour of the application under test across multiple builds

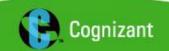

# Characteristics of Traditional Test Automation (1/2)

- Static
  - Same sequence of actions executed each time
  - Same code coverage obtained
- Simple
  - Short sequences of actions and verifications
  - Return to known start state after test
  - Clean up after test

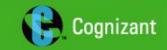

# Characteristics of Traditional Test Automation (2/2)

- Synchronized
  - Test execution halted while waiting for "Visual Cues" in the application
- Vulnerable
  - Affected by changes in application and requirements
  - A reasonable level of stability in the application is needed
  - Costly to maintain

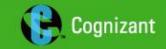

## **Monkey Testing**

Monkey Testing refers to the process of randomly exercising a software program by means of an automated test tool

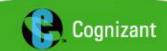

# Test Monkey

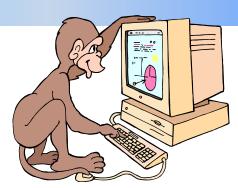

#### **Action List**

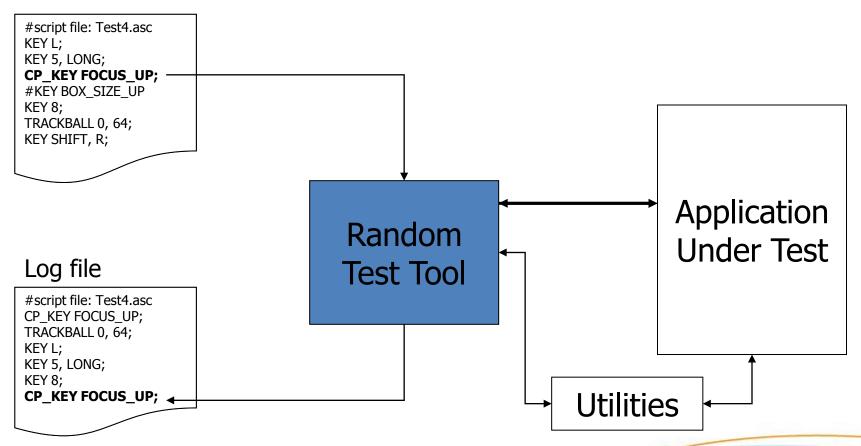

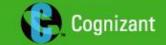

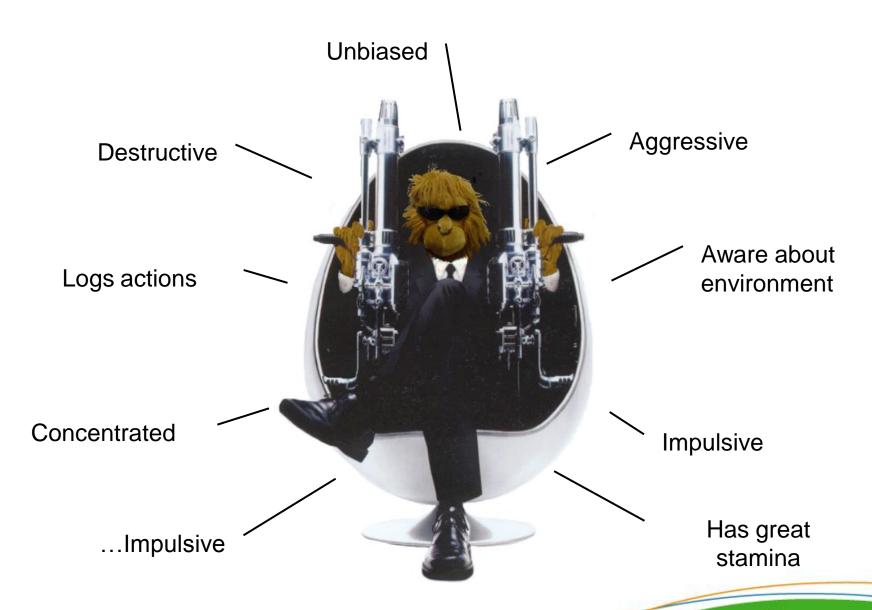

#### **Basic Features**

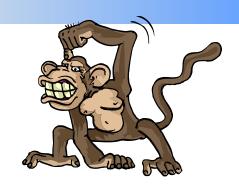

#### A test monkey should:

- Select randomly from input range
- Enter input to AUT through user interface
- Detect "life signs" of AUT
- Have robust logging facility. Logs can be replayed to reproduce defects
- (Re-) start and initialize AUT
- Have limited application knowledge but general environment awareness

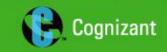

#### Implementing Test Monkeys

- Possible to implement in various environments and platforms
  - Applied to Windows applications through Capture/Replay tools
  - Applied to embedded systems through external interface (e.g. RS232)
- Suitable for
  - Medium to large event-driven systems
  - Complex application environment/settings
  - Systems with many running/interacting applications

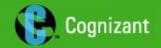

#### **Using Test Monkeys**

- Indicator of application reliability
  - Incorporated into daily "smoke" test
  - Establish confidence in application
- System test tool
  - Evaluation of release candidates
  - Previously failed scripts are run again as part of regression tests
- Possible to focus test on specific areas of interest
  - Combinations of sequential and random scripts
  - Random scripts with weight on specific actions

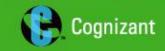

Clear Title Figures Text

Generate Slide

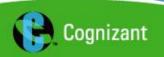

# Metrics – Application Reliability

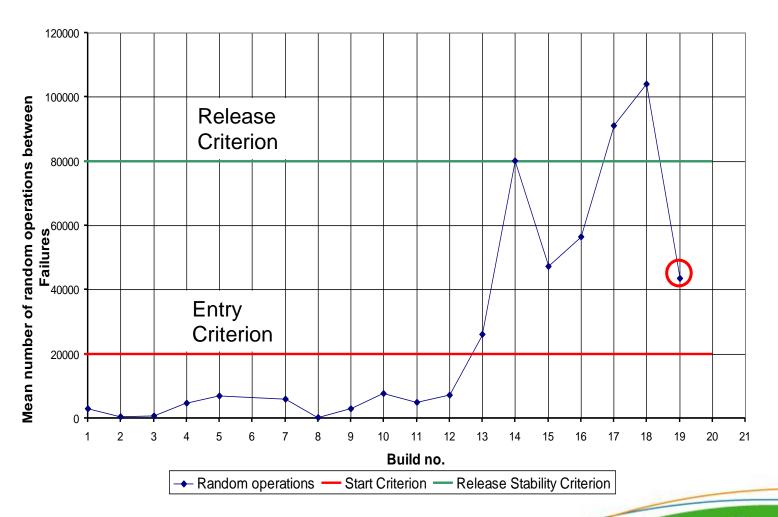

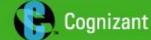

# Added Value (1/2)

- Early testing
  - Does not require a stable application
  - Valuable feedback
- Cost effective
  - Cheap to develop
  - Limited maintenance
  - Finds severe errors
- Negative testing
  - Find combinations and sequences not considered during design

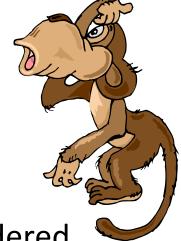

# Added Value (2/2)

- Long and complex test runs
  - Cover wide areas of the system
  - Detect initialization problems and memory/resource leaks
  - Compound chained situations
- Stability indicator
  - Entry criterion for functional testing
  - Evaluate release readiness

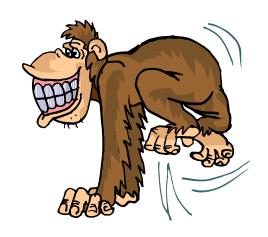

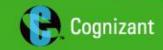

#### Limitations

- Miss obvious defects
- Do not emulate real use situations
- Long tests runs can be difficult to debug
- For a reliable statistical basis, long and multiple test runs are needed

Monkey Testing is a supplement to your manual and automated testing - Not a replacement!

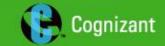

#### Advanced Test Monkeys

- Wide application knowledge
  - Application modeled in state table
  - Illegal input can be used to test error handling and recovery
  - Emulate real and complex use scenarios
- Effective in finding defects
- Higher development and maintenance cost

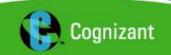

#### Test Monkey

#### State table

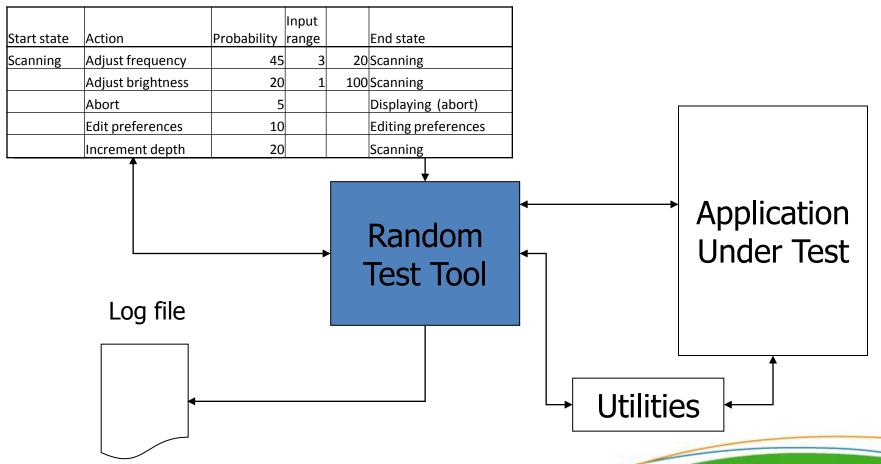

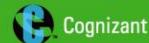

#### Intelligent Randomness

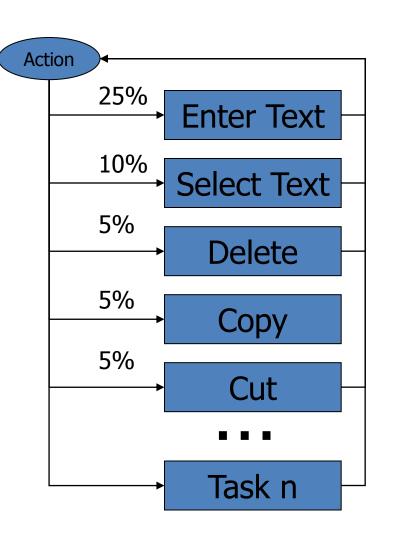

#### **Probability Tables**

- Focus on selected areas
- Weight on specific use scenarios
- Continuous expansion and improvement
- Possibility to exclude certain parts

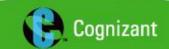

<sup>\*</sup> source: Whitmill, Kelly

# Next Step – Model-Based Test Monkeys

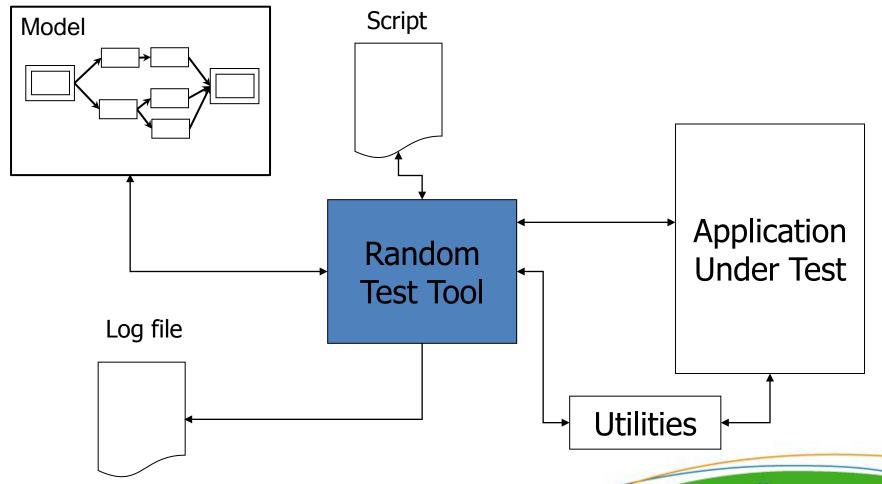

#### Summary

Test monkeys add great value:

- Cover gaps in traditional automated tests
- Perform more testing in the available time
- Cost effective if utilized correctly

Boost your testing - unleash your test monkeys

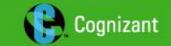

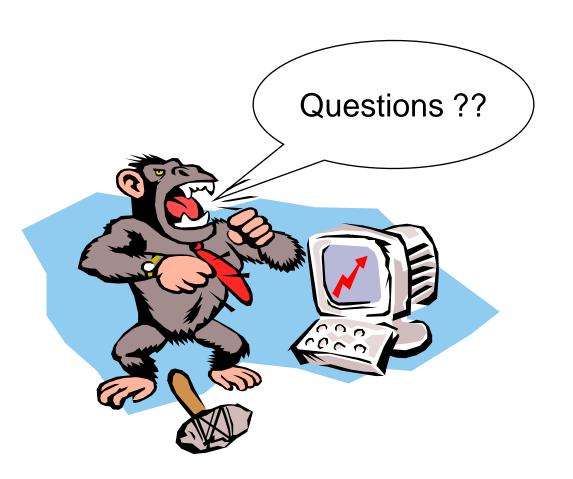

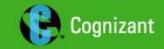